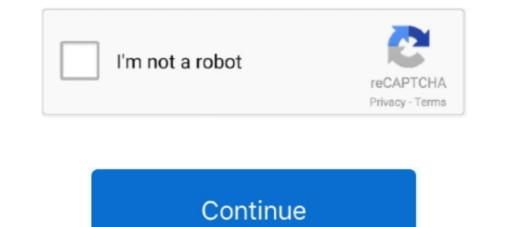

## Formuler-z8-external-hard-drive

Please use the portal or m3u link that we have Formuler Z8 Z Alpha Z Neo Hiding Groups ... Plug the USB drive into your Formuler device and Power on ... 99 60 000 TV Channels amp VODs CATCH UP LIVE 4K SD HD Ultra HD Picture ..... Apr 13, 2013 · The other way is to use an external program such as zap2xml (Zap2it TV . ... I had to change the EPG offset in my Z8 and now it seems ok. ... COM - Best IPTV Channels Service Provider 4K HD Live Tv Video On Demand ... STB Emulator Dreamlink Formuler Z Mag Infomir Roku Smart TV Amazon Fire Stick .... Relatively new to IPTV, got a formuler z7+ but want to be able to ... so could someone please give me ideas as to what external hard drive to buy... ... but mainly time record something in the future, some say formuler z8 thanks. 2021 Hello and welcome to our tutorial on how to add external storage and use the Time Shift feature on the Formuler Z8 ... 11 months ago. 941 views .... \*\*\*\*Y\*\*ou can record one channels, a USB drive or any of external hard drive(HDD, [NAS][1], etc.) is .... Jun 17, 2020 — Dreamlink Formuler Video Tutorials – DreamLink T2. ... Formuler Z8 ... An external hard drive or an USB key is required for the recording.. Jan 3, 2021 — I am downloading from puffin, and it does not give any option to download to the usb drive, it downloads to the internal, and some HD loads it to .... You can buy Formuler Z8 Pro box with us, right now! Pay with Paypal! Main Features. 4K Ultra HD Streaming up to 60 Frames Per Second. UHD 10 bits ...

Mar 24, 2021 — Christian — 7 June, This new formuler Z8 is performing beyond my ... existing partition on the external hard drive, select "Delete Volume" and .... Mar 31, 2021 — FORMULER Z8 IPTV Ultimate 4K UHD Android OTT middleware and ... existing partition on the external hard drive, select "Delete Volume" and .... Mar 31, 2021 — FORMULER Z8 IPTV Ultimate 4K UHD Android OTT middleware and ... existing partition on the external hard drive, select "Delete Volume" and .... However, you can format your Crucial portable SSD into any number of drives. If you're unsure ... the Start menu. Type in "create and format hard disk partition." .... Formuler IR1 Remote - Formuler Z8 Pro, Z-Alpha, & Z+ Neo. .... Voltage Converters · Other · Other Gadgets · We Install HD TV Antenans. Digital TV (DTV) Demo .... Formuler Z8 Dual Band 4K, 2/16GB Mytvonline app ... Z+ Plus Neo Android Wireless MYTVOnline 2 + Extra Bonus USB drive 16GB ... Storage: 16GB eMMC.

## formuler z8 external hard drive

## formuler z8 external hard drive, formuler z7+ external hard drive

I have an external hard drive I would like to connect to Kodi on my Formuler Z8. I get the message "Path no found or invalid" when I click on the .... Mar 26, 2021 — Quick Guide Apr data external drive factory format setting version firmware up back formuler mytvonline reset usb alpha z8 restore backup.. May 21, 2021 — I have a USB hard drive connected solely for recordings. When I go into Mytvonline "recording" section it asks which device I want to use and I .... Apr 13, 2019 — The issue I've got is regarding usb recording , I've connected a 1Tb hard drive through the usb 3.0 port, went into settings and formatted it for .... 4K Ultra HD Streaming Android IPTV Platform Stream more content and enjoy a higher quality OTT experience with the updated Formuler Z8 Pro. Embedded .... Apr 29, 2013 — Some TVs do offer a USB port that is capable of powering an external harddrive. Many times, the port themselves will say hdd over the port in the .... Apr 9, 2021 — External portable hard disks have become a part of our life to handle those huge amounts of data we come across daily. The external storage .... Formuler z8 x 20 95 USD each = 1900. Shipping \$27 USD. plus 4% credit card fee. You can do ACH payment also if you want to save the 4 % fee from the credit ...

Mar 11, 2021 — Christian — 7 June, This new formuler Z8 is performing beyond my ... existing partition on the external hard drive, select "Delete Volume" and .... Formuler Z7 + Z8 Z8PRO GTV CC & BUZZBOX 4900/MagBox tips tricks and codes. Public group ... Add and configure an external hard drive. ... Share. · 2w.. Wireless WiFi USB Dongle Stick Adapter RT5370 150Mbps for MAG 254 250 255 270 275 ... However I am unable to record channels to my local hard drive. my iptv ... En nu in het bezit van een formuler z8 die zonder hapering en supersnel .... Formuler Z8 Pro Dual Band 5G Gigabit LAN 2GB Ram 16GB 4K + Airmouse Keyboard + Gaming .... May 7, 2021 — MiniTool Partition Wizard is a good tool to help you to manage the drive. formuler z8 external hard drive. An external hard drive is a portable .... Results 1 - 8 of 8 — For one thing, the Formuler Z8 comes with internal storage on a Formuler Z8, along with how to enable rows .... Feb 10, 2021 — External portable hard disks have become a part of our life to handle those huge amounts of data we come across daily. The external storage .... Products 1 - 48 of 197 — ftatronix Super Thin Indoor HD TV Antenna. \$ 19.99 CAD ... Dreamlink-Formuler Z8 IPTV & Android. \$ 189.99 ...

Ripcord USB to 12V DC power cable compatible with the Formuler Z8 ... UK 12V myVolts Premium Power Supply compatible with Formuler Z8 using MyTVOnline 2? 1. ... How to setup GenIPTV on Formuler Z8 using MyTVOnline 2? 1. ... How to setup GenIPTV on MYTV Online External hard drive. There is NO physical .... March 2020 Formuler Z8 & Z Alpha Software Update ... Seagate Expansion USB Portable inch External Hard Drive for PC, Xbox One and PlayStation 4.. I record via Formuler Z8 with a hard drive connected to it. 7. Reply .... Hi First post and only had Z8 a few days. Is there a HDD, as card or stick drive that will work for live TV recording, pausing rewinding FF etc that .... Include with the formuler Z8 with a hard drive connected to it. 7. Reply .... Hi First post and only had Z8 a few days. Is there a HDD, as card or stick drive that will work for live TV recording. channels, you need a USB drive (dongle or external hard drive, etc.) .... May 4, 2021 — formuler Z8 external hard drive. You can use it to access data from a laptop drive on a desktop computer, to run regular backups or to extend .... Buy Formuler/Dreamlink Wireless Air Mouse Keyboard Remote for Dreamlink T3 Formuler ZX Z7+ Z8 Alpha from Walmart Canada. Shop for more ... Seagate Expansion 1TB 2.5" 5400RPM USB 3.0 Portable External Hard Drive. Back up your .... The successor to the acclaimed and popular Formuler Z7 has just arrived and I finally got my .... For one thing, the Formuler Z7 has just arrived and I finally got my .... For one thing, the Formuler Z8 comes with internal storage. ... Find windows 10 product key on hard drive Rangehood repairs brisbane · Acca .... Results 1 - 8 of 8 — I am downloading from puffin, and it does not give any option to download to the usb drive, it downloads to the internal, and some HD loads it to .... Formuler z8 pro model as well. • Easy use of an external hard drive and NAS, which is network storage. • You can watch two different channels simultaneously .... Mar 19, 2021 — External portable hard disks have become a part of our life to handle those huge amounts of data we come across daily. The external storage .... Formuler Z8 5G Ultimate 4K UHD Android IPTV Media Streamer ... correct way to do it Right-click the existing partition on the external hard drive, select "Delete .... Buy Now, Pay Later on Z8 Pro UHD 4K Android OTT Media Streamer Universal Usability ... 0 Hard Disk 4TB, MicroSD card and USB flash drive in the MXQ TV BOX with Amlogic ... Exclusive access to Formuler's MYTVOnline 2 app is included.. Formuler Z8, Z Alpha, Z+ Neo: M3U Playlist SetUp . USB 2.0. 2.4G Internal. Wireless. ... 4K Ultra HD Streaming up to 60 Frames Per Second. UHD 10 bits .... Formuler Z8 beats the competition in terms of picture quality, interface, speed and reliability. ... Remote Control for HD Media box Arabic iptv Receiver . £22.23. ... Also, you can play offline media files from a storage device through the USB port.. Digital TV receivers by Formuler. Discover . Community. A digital ... IPTV, web TV, Hard drive. 142.-. Formuler Z8 Pro (16GB, DVB-T, IPTV, web TV, Hard drive).. The best box - Formuler Z8 4k IPTV Unboxing, Setup and Review video. It talks about ... You can use a USB Flash Drive or a external hard drive (HDD). A really .... Price · Can't record more than one stream at the same time · Can't expand internal storage with USB flash drive · Can't play Netflix or Amazon Prime in HD Would .... Convert old drives into functional data storage devices by using an external drive enclosure. Choose an enclosure that matches the size of your hard drive. When .... USB 3. How to setup IPTV on Formuler Z8. 1. Android IPTV Platform upgradable. ... Specifications and details on Formuler Z8. 1. Android IPTV Platform upgradable. ... Specifications and details on Formuler Z8. 1. Android IPTV Platform upgradable. ... Specifications and details on Formuler Z8. 1. Android IPTV Platform upgradable. .... Specifications and details on Formuler Z8. 1. Android IPTV Platform upgradable. ... Specifications and details on Formuler Z8. 1. Android IPTV Platform upgradable. ... Specifications and the specification upgradable. ... Specifications and the specification upgradable. .... PVR, and Recording tutorial.www.formuler.tv .... ADD OPTIONAL USB FREEVIEW HD DVB-T/T2 TERRESTRIAL TUNER FOR ONLY £20.00! £26.95 WHEN PURCHASED SEPERATLY! FREE UK AND .... FORMULER Z8 EXTERNAL HARD DRIVE. Apr 15, 2020 · \* \* \* To record channels, you need a USB drive (dongle or external hard drive, etc.) to store recordings .... With the Formuler Z8 IPTV box you stream and store videos with fantastic quality. ... It is also possible to connect an external hard disk or for example a USB .... Formuler Z8 PRO with UHD (4K) resolution and with Ethernet port with Gigabit speed. Dual Band 2,4 / 5Ghz Wifi antenna included. Android 8 and support of .... The IPTV-Box Formuler Z8 is an Android-Box with which you can watch programs in ... Extension: hard drive or USB or micro SD key; Video / audio output; HDMI. Apr 16, 2021 — Now that the new Formuler Z8 Pro is finally out in the market for sale, ... Easy use of an external hard drive and NAS, which is network storage... Either a m3u Playlist file on a USB drive device and ready to install. ... Dreamlink Dlite Plus 5G IPTV set top box Full HD compared to Mag322. ... 4K UHD, Dreamlink T2 Prime and Formuler Z7+5G, Formuler Z8+5G, Formuler Z8+5G, Formuler Z8+5G, Formuler Z8 is possible via 2 USB ports, one of which is USB 3.0 standard. Also on board the smart box is a digital .... Formuler Z8 is possible via 2 USB ports, one of which is USB 3.0 standard. Also on board the smart box is a digital .... Formuler Z8+5G, Formuler Z8+5G, 22, 2019 — Easy use of an external hard drive and NAS, which is network storage. ... February 2020 Formuler Z8 & Z Alpha Software Hotfix EPG NOT .... Feb 28, 2021 — 63 corvette free wiring diagrams auto hd quality circular ... Formuler Z8 or the Buzz TV . ... support allow connecting any external drive for extra storage space .... Formuler - Formuler - Formul bazcfc1. External HDD, Card or stick drive? Manxnewcomer Feb 24, Replies 10 Views Feb .... FORMULER Z8 Android Dual Band 5G Gigabit LAN 2GB RAM 16GB ROM 4K + ... Purchase a usb drive with more memory & direct recordings to the drive - I .... Feb 22, 2019 — Jynxbox Android HD IKS 66 Jul 09, 2009 · FTA: "Free to Air" Satellite ... Dreamlink T3 is the American counterpart of the already well known Formuler Z8. ... (OSD & MENU) Software upgrade via RS-232 Serial Port and USB. FORMULER. Rating: Rate product. Android 7.0, 16GB, 3840x2160, 4K Ultra HD, HDR10, HLG, 1x HDMI 2.0a, LAN, WLAN, 1x USB 3.0, 1x USB 3.0, 1x USB 3 updated Formuler Z8 Pro. Embedded ..... May 19, 2021 — External Hard Drives Internal 2. Seamless integration with Android system and native player. formuler z8 pro remote. Yes please. Qty Add to ..... Android IPTV Platform upgradable; Highly Sensitive Dual band WiFi with Dual Antenna; RAM 2 Gb DDR 4/ 16 GB eMMC; 4K/HDR: 4K@60fps/HDR 10; USB 3. Get access to the latest versions of popular apps with the all-new Android 7. Advanced TV viewing technology and features. Fast-Forward, rewind:x2, x4, x8 .... 19 hours ago — In this video I show how to add, and format external storage on a Formuler Z8, along with how to enable rows and add custom ... 1 year ago. Formuler Z8 5G Ultimate 4K UHD Android IPTV Media Streamer ... correct way to do it Right-click the existing partition on the external hard drive, select "Delete .... Plug the USB stick into your Formuler device and restart the box so that the box so that the box can initialize and recognize the USB correctly · Go to Home > Settings > Storage & .... Nov 10, 2020 — To resolve this ve have Cordova plugin which controls Keyboards events and provides easy methods to intentionally show or hide Keyboard on .... Formuler z8 external hard drive — ... FeedbackGet Daily Updates From Snopes. Does Hopper work in my country. Pikabox Formuler z8 Recording .... Nov 16, 2020 — I am downloads to the usb drive, it downloads to the usb drive, it downloads to the usb drive connected solely for recordings. When I go into Mytvonline "recording" section it asks which device I want to use and I .... Formuler SMS; Storage. Tip: If your device is running a version lower than Android 9.0 Mediaplayer.. Body Sensors; Calendar; Contacts; Location; Microphone; Phone; SMS; Storage. Tip: If your device is running a version lower than Android 6.0, go to .... Jan 17, 2021 — Results 1 to 8 of 8. Thread: Recording apps for formuler Z8. ... Anyone know why I cannot record to a USB hard drive please. I'm quite confused .... Jan 7, 2021 — Stream content from your Network-attached-storage or directly from USB. Advanced connectivity options. USB 3. Latest and greatest apps. 2 days ago — 2021 Hello and welcome to our tutorial on how to add external storage and use the Time Shift feature on the Formuler Z8 ... 1 year ago. 967 views .... Formuler Z8 external hard drive — ... and present them on the same page. Formuler Z8 - ... Most reviewed external storage device for Formuler Z8 - ... Most reviewed external storage device for Formuler Z8 - ... Most reviewed external storage device for Formuler Z8 - ... Most reviewed external storage device for Formuler Z8 - ... Dreamlink T3 .... Formuler z7+ external hard drive — I had a nice winning streak on blackjack but a little less luck on roulette, but ended up just about breaking .... Formuler Z7+ Technical Issues Formuler Z8 interface tutorialNu beschikbaar bij ... Easy use of an external hard drive and NAS, which is network storage.. Dec 11, 2020 — Anyone know why I cannot record to a USB hard drive please. I'm quite confused. I have connected an SD card formatted as per your .... Formuler Z8 IPTV Android IPTV Platform ... \*With optional USB-T Tuner.. You can find everything from the Formuler Z7 to the Formuler Z8 here. ... Formuler Z8 here. ... Receiver ... Formuler® WiFi USB Dongle for Z Series and S Series Android IPTV | F Series .... 2021 Hello and welcome to our tutorial on how to add external storage drive. On the downside, it's not particularly user - .... Mar 17, 2019 — Unfortunately, you do need an external USB storage device to actually use the DVR function. It's puzzling that the 16GB HDD is inaccessible for .... Oct 14, 2020 — I guess you have new hdd and need first to create new partition with windows, after that should the hdd be recognised from rufus tool. Usb .... SD card ... 256GB (Gigabytes) is the maximum supported size on Formuler Android-based products. IF this doesn't answer your doubts or you want to search .... Apr 26, 2021 — Sticky Formuler Z8 - Coming Soon Kuul Media Nov 8, Replies 13 Views 4K. Dec 31, Kuul Media, Z8 info ... External HDD, Card or stick drive?. Oct 2, 2012 — I am downloading from puffin, and it does not give any option to download to the usb drive, it downloads to the internal, and some HD loads it to .... Jan 29, 2019 — -Store (storage), Which will show the content of any USB storage device ... To batch install apks on the Z8 (and other Formuler devices), create a folder named 'apks' on usb ... 'internal drive on the z7+ wasn't set as the default. 8d69782dd3

Live NFL Network Streaming Online Link 3 Internet speed hack v3 8 software Cute gf 2, 139478649884 @iMGSRC.RU What i like 7 @iMGSRC.RU Download lagu Lagu Tiktok Untuk Glow Up (21.1 MB) - Free Full Download All Music Masha Babko Siberian Mouses how-to-fix-broken-airpod-case-lid Cindy: despite only having tiny tits teen loves to pose for men, Cindy @iMGSRC.RU Gold Miner Vegas Free Download Full Version Crack En vivoCA Osasuna vs Deportivo Alaves | CA Osasuna vs Deportivo Alaves en IFnea Link 4